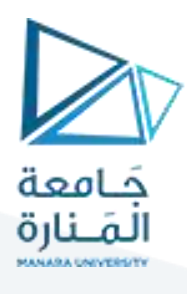

**التجهيزات والقياسات** 

**املحاضرة 2 عملي** 

## Translation is too long to be saved**:Ultrasonic الصوتية فوق حساساألمواج**

يستخدم حساس األمواجفوق الصوتية 04SR-HC السونار لتحديد املسافة إلى الجسم. يقرأ هذا ال حساس من 2 سم إلى 400 سم بدقة 0.3 سم ، وهو أمر جيد ملعظم املشاريع.

تأتي هذه الشريحة الخاصة مع وحدات الإرسال والاستقبال بالموجات فوق الصوتية. توضح الصورة التالية حساس الأ**موا**ج فوق الصوتية HC-SR04.

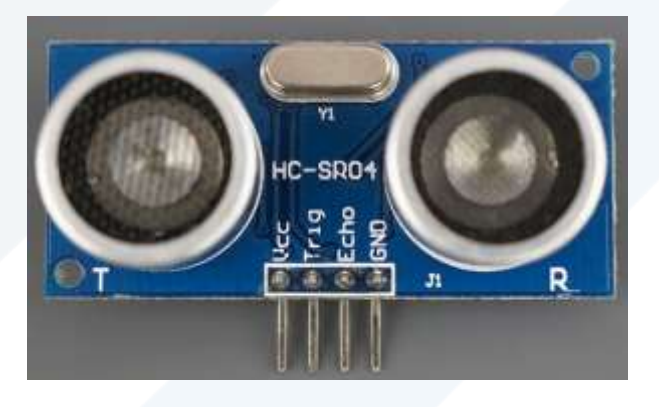

**املواصفات:** 

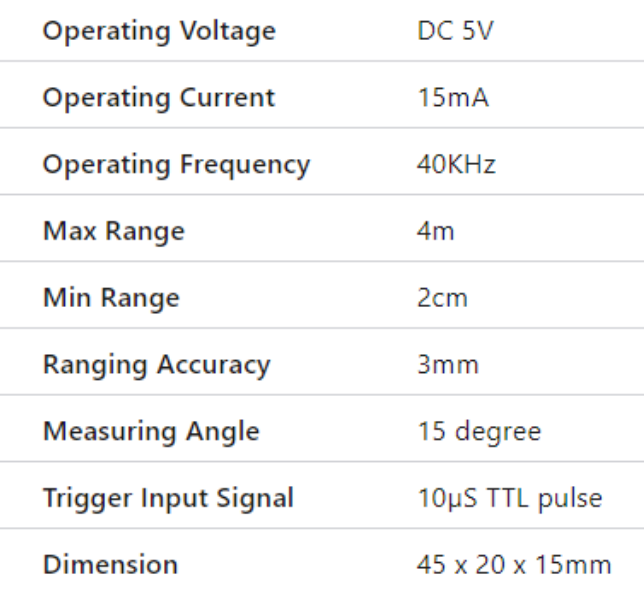

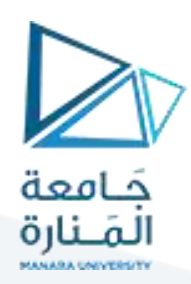

## آلية العمل:

ًيبدأ كل شيء عندما يتم وضع رجل المشغل (TRIGGER) على HIGH لمدة 10 ثوانٍ. رداً على ذلك يرسل الحساس دفعة فوق صوتية من ثماني نبضات عند تردد 40 كيلو هرتز. تم تصميم هذا النمط المكون من 8 نبضات خصيصًا بحيث يمكن للمستقبل التمييز بين النبضات المرسلة والضوضاء فوق الصوتية المحيطة. تنتقل هذه النبضات الثمانية بالموجات فوق الصوتية عبر الهواء بعيدًا عن جهاز الإرسال. ً

عند بدء ارتداد الإشارة فإن رجل الصدى (ECHO) ستصبح HIGH، إذا لم تنعكس هذه النبضات مرة أخرى ، تنتهي مهلة إشارة الصدى وتنخفض بعد 38 مللي ثانية (38 مللي ثانية). وبالتالي ، فإن النبضة التي تبلغ 38 مللي ثانية تشير إلى عدم وجود عائق في نطاق الحساس.

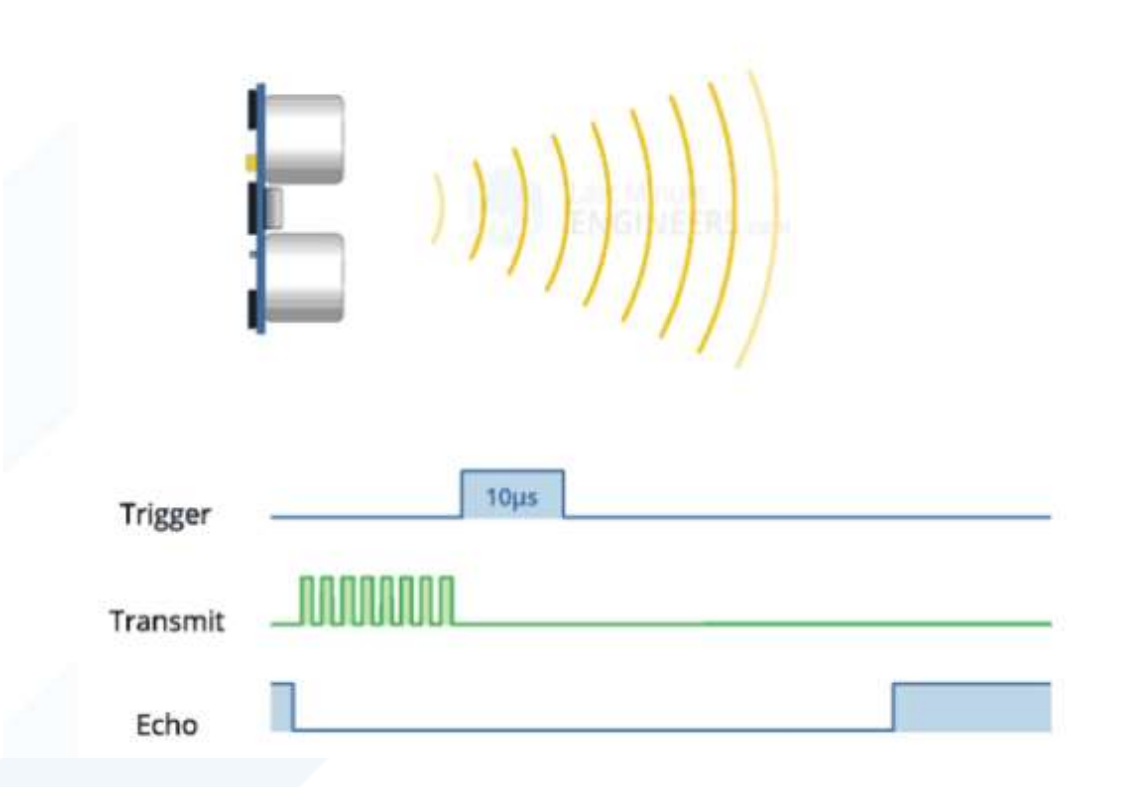

إذا انعكست هذه النبضات مرة أخرى ،فإن رجل الصدى ستصبح LOW بمجرد تلقي اإلشارة. يولد هذا األمر نضبة على رجل الص*دى* يتراوح عرضها من 150 ميكرو ثانية إلى 25 مللي ثانية اعتمادًا على الوقت الم*س*تغرق لاستقبال الإشارة. ً

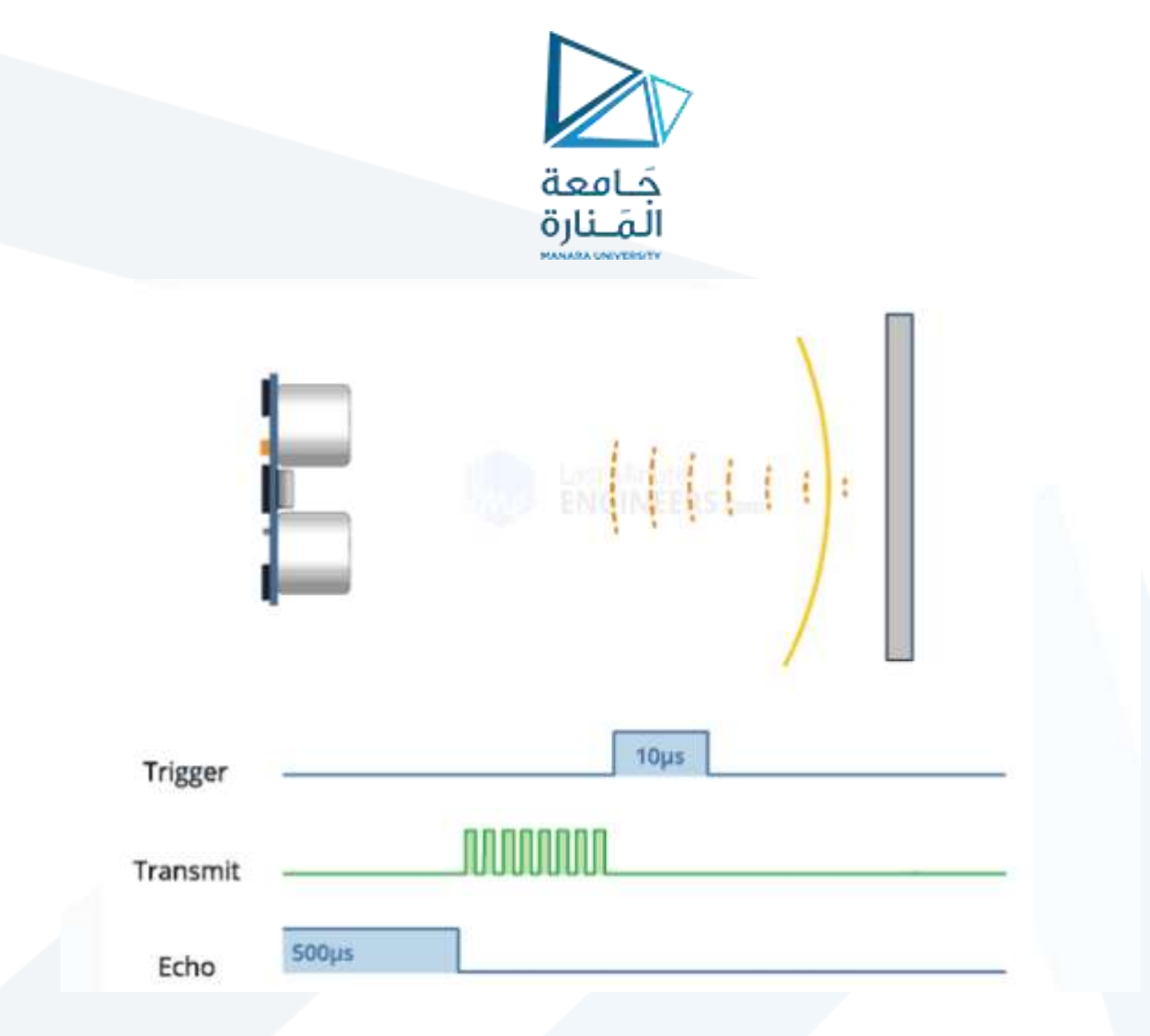

كملخص:

- 1. يرسل جهاز إرسال الموجات فوق الصوتية (رجل القدح trig) موجة صوتية عالية التردد (40 كيلو هرتز).
	- 2. ينتقل الصوت عبر الهواء. إذا عثر على كائن ، فإنه يرتد مرة أخرى إلى الشريحة.
	- 3. يستقبل جهاز استقبال الموجات فوق الصوتية (رجل الصدى echo) الصوت المنعكس.

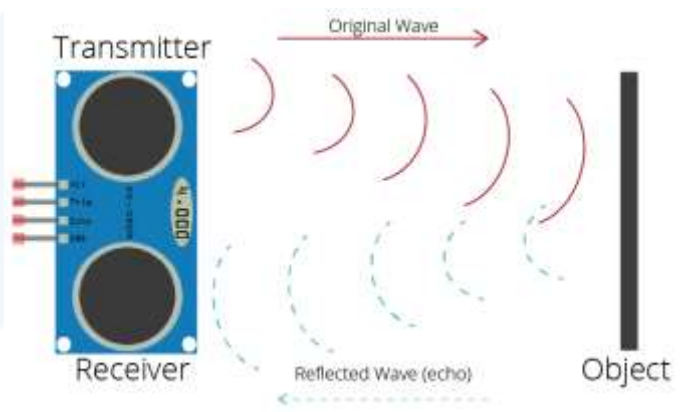

يسمح لنا الوقت بين إرسال واستقبال الإشارة بحساب المسافة إلى الجسم. هذا ممكن لأننا نعرف سرعة الصوت في الهواء. ها هي الصيغة: المسافة عن الجسم = ((سرعة الصوت في الهواء) \* الزمن) / 2

سرعة الصوت في الهواء عند 20 درجة مئوية (68 درجة فهرنهايت) = 343 م / ث

## <https://manara.edu.sy/>

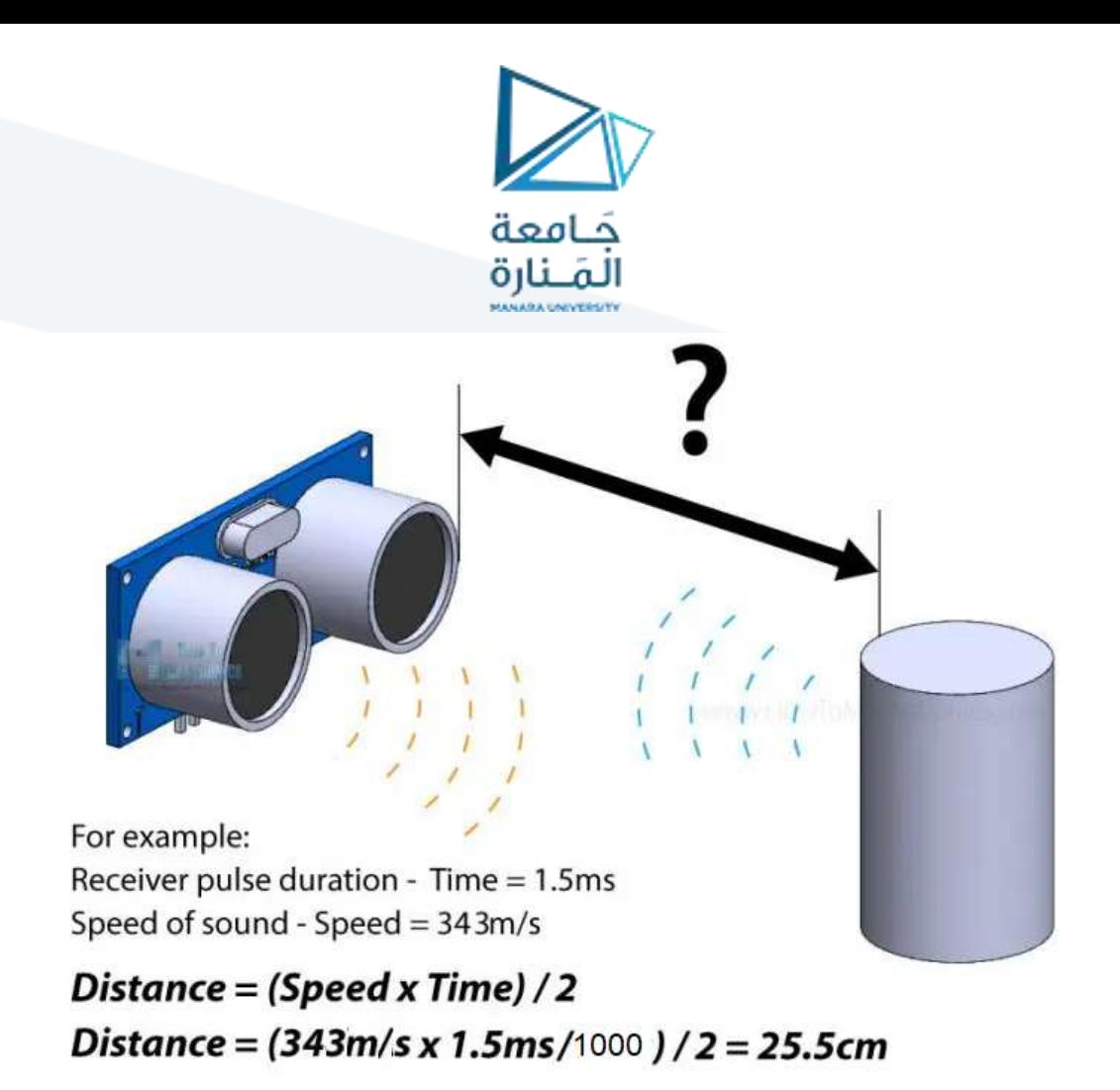

## **مثال مع الكود والتوصيل :**

- يحتوي حساس الموجات فوق الصوتية على أربعة أرجل: VCC,ECHO,TRIGGER,GND
	- قم بتوصيل رجل + 5 فولت بـ + 5 فولت على لوحة Arduino.
	- قم بتوصيل Triggerبالرجل الرقمية 7 على لوحة Arduino.
		- قم بتوصيل Echoبالرجل الرقمية 6 على لوحة Arduino.
			- قم بتوصيل GND بـ GND على Arduino.

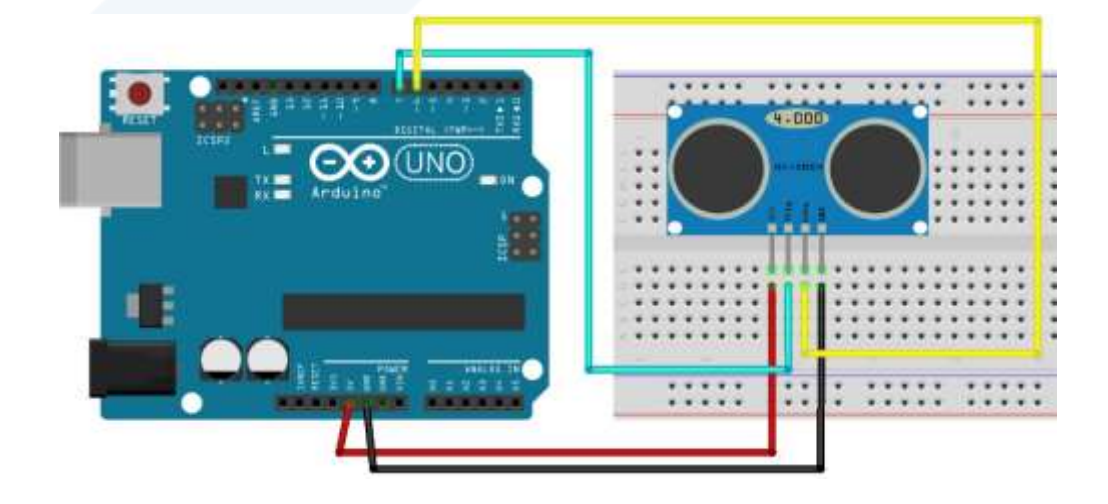

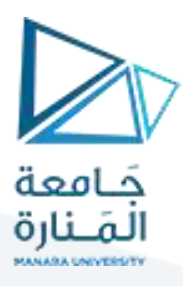

نستخدم التابع ()pulseIn لحساب الزمن الذي استغرقته املوجة الصوتية.

 $duration = pulseIn(echoPin, HIGH);$ يقرأ تابع () pulseIn نبضة عالية أو منخفضة على رجل ما. يأخذ مدخلين هما الرجل وحالة النبضة (إما عالية أو منخفضة). تقوم بإرجاع طول النبضة بالميكروثانية. يتوافق طول النبضة مع الوقت المستغرق للانتقال إلى الجسم باإلضافة إلى الوقت الذي تم قطعه في طريق العودة.

const int trigPin  $= 7$ ; const int echoPin = 6;

float duration, distance;

void setup() { pinMode(trigPin, OUTPUT); pinMode(echoPin, INPUT); Serial.begin(9600);

void loop() { digitalWrite(trigPin, LOW); delayMicroseconds(2); digitalWrite(trigPin, HIGH); delayMicroseconds(10); digitalWrite(trigPin, LOW);

```
 duration = pulseIn(echoPin, HIGH);
distance = (duration*.0343)/2; Serial.print("Distance: ");
 Serial.println(distance);
 delay(100);
```
}

}